(114D)飛行経路角保持 2(ピッチ角保持 2)

2019(R1).10.27(D) 片柳亮二

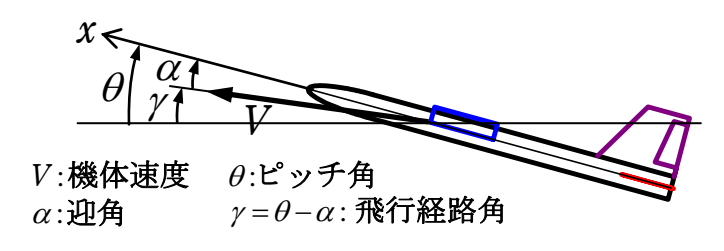

図 1.1 飛行経路角の説明

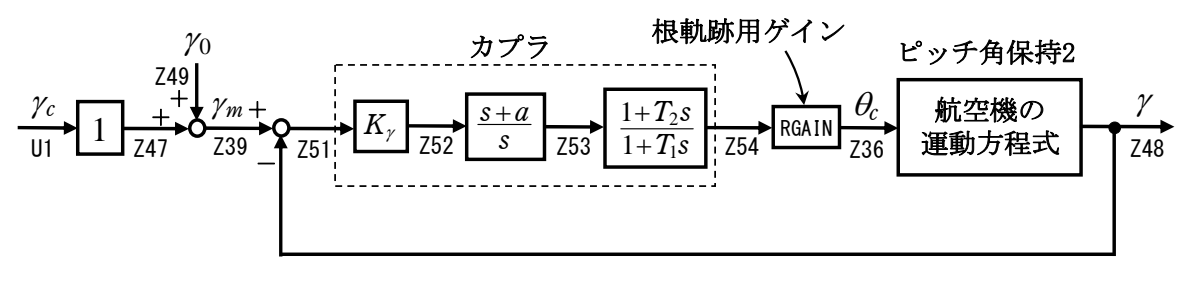

図 1.2 飛行経路角保持 2 の制御系

## 1.ピッチ角保持 2 の事前計算

飛行経路角保持 2 は、ピッチ角保持 2 へのピッチ角を指令する方式とする. このピッチ角保持2を事前に計算しておけば、飛行経路角保持1を自動的に設 計できる.

## 2.飛行経路角保持 2 の設計

 KMAP を起動して,ピッチ角保持 2 の事前計算後,これに指令する方式の高度 保持 1 の最適ゲインを求める.

 ピッチ角保持 2 の最適ゲイン計算後に表示される「解析結果の表示」画面に おいて, 「0 0」とキーイン/Enter すると, 初期画面に戻ります. ここで,

- ①「KMAP\*\*\*解析内容選択画面」⇒"23"キーイン
- ②「設計方式」⇒"13"をキーイン
- 3「機体データの取得方法」⇒ここでは例として, "99"をキーイン
- ④「機体データの取得」⇒ここでは例として"44"をキーイン

(CDES.B777-200.Y120505.DAT)

⑤「制御則の選択」⇒"114"キーイン

縦系. 飛行経路角保持 2 (ピッチ角保持 2)

⑥ピッチ角保持 2 を実施済みかどうかと表示されるので,1 をキーイン

⑦「インプットデータ修正(後半部)」と表示されるので,飛行経路角保持部

のゲイン最適化計算のために次のようにキーイン

1 9 1 0 0 1 0 0 98 0 0 1 8

このとき,解析計算が自動的に実行されて,次の「解析結果の表示」の画面に なる.この解析計算では,その前に計算された「ピッチ角保持 2」で計算され た最適ゲインを用いて,飛行経路角保持の制御則を加えた上で,飛行経路角保 持の最適ゲイン計算が行われる.

これで解析計算が自動的に実行されて,「解析結果の表示」の画面になる. ここで、"9"とすると「安定性解析結果」が数値で次のように表示される.

........(釣り合い飛行時のデータ)...........  $S = 0.42800E+03$  (m2) CBAR = 0.79460E+01 (m) Hp = 0.15000E+04 (ft)  $W = 0.16091E+06$  (kgf) qbarS= 0.19261E+06 (kgf) ROU = 0.11952E+00 (kgf·s2/m4)  $V = 0.86778E+02$  (m/s) VKEAS= 0.16500E+03 (kt) Iy = 0.29382E+07 (kgf·m·s2) θ= 0.37503E+01 (deg)  $\alpha$  = 0.37503E+01 (deg) CG = 0.25000E+02 (%MAC)  $CL = 0.83554E+00$  (-) CD = 0.13045E+00 (-) CD  $\alpha = 0.83655E-02$  (1/deg) (この CL,CD,CDαは初期釣合 G に必要な CL,CD,CDαです) T= 0.24891E+05 (kgf)  $\delta f = 0.20000E+02$  (deg)  $\delta e = -0.18750E+01$  (deg) 縦安定中正点 (neutral point) hn=(0.25-Cmα/CLα)\*100= 0.48983E+02 (%MAC) 脚ΔCD= 0.20000E-01 (-), スピードブレーキΔCD= 0.40000E-01 (-) 脚-DN,  $\lambda t^2 - t^2 J^2 U - 4 J + 7 J^2 U$ , 初期フラップ角δfpilot= 0.20000E+02 (deg) (微係数推算用フラップδf = 0.20000E+02 (deg))

```
(CG=25%) (CG= 25.00%) (プライムド有次元)
Cxu =-0.370428E+00 Cxu =-0.370428E+00 Xu =-0.352690E-01
Cx\alpha = 0.621637E-02 Cx\alpha = 0.621637E-02 X\alpha = 0.743926E-01
Czu = 0.000000E+00 Czu = 0.000000E+00 Zu' =-0.149163E+00
CL\alpha = 0.107293E+00 CL\alpha = 0.107293E+00 Z\alpha' =-0.845891E+00
CL6e= 0.579212E-02 CL6e = 0.579212E-02 Z6e' = -0.448654E-01CL8f = 0.215446E-01 CL8f = 0.215446E-01 Z8f' = -0.166883E+00Cmu = 0.000000E+00 Cmu = 0.000000E+00 Mu' = 0.319084E-01Cma =-0.257326E-01 Cma1 =-0.257326E-01 Ma' = -0.587113E+00 Cmδe=-0.221051E-01 Cmδe1=-0.221051E-01 Mδe'=-0.650192E+00 
 Cmδf=-0.625773E-02 Cmδf1=-0.625773E-02 Mδf'=-0.151081E+00 
Cmq =-0.292629E+02 Cmq =-0.292629E+02 Mq' =-0.911800E+00
C_{\text{max}}D=-0.896965E+01 C_{\text{max}}D =-0.896965E+01 M\theta' = 0.158000E-02
(Mu = 0.000000E+00) (Ma =-0.768062E+00) (M\deltae =-0.659790E+00)
(M6f = -0.186780E+00) (Mq = -0.697885E+00) (MqD = -0.213916E+00)
```
 \*\*\*\*\*\*\*\*\*\*\*\*\*\*\*\*\*\*\*\*\*\*\*\*\*\*\*\*\*\*\*\*\*\*\*\*\*\*\*\*\*\*\*\*\*\*\*\*\*\*\*\*\*\*\*\* (NAERO=11) 縦δ e コントロールシステム解析 ●出力キーイン : i=4:u, 5:ALP, 6:q, 7:THE (不明なら7入力) \*\*\*\*\*\*\*\*(フィードバック前の極チェック)\*\*\*\*\*\*\*\*\*\* \*\*\*\*\*\*\*\*\*\*\*\*\*\*\*\* POLES \*\*\*\*\*\*\*\*\*\*\*\*\*\*\*\* POLES( 9), EIVMAX= 0.300D+02 N REAL IMAG 1 -0.21000000D+02 -0.21424286D+02 [ 0.7000E+00, 0.3000E+02] 2 -0.21000000D+02 0.21424286D+02 周期 P(sec)= 0.2933E+00 3 -0.88541169D+00 -0.76986471D+00 [ 0.7546E+00, 0.1173E+01] 4 -0.88541169D+00 0.76986471D+00 周期 P(sec)= 0.8161E+01 5 -0.11237217D+00 0.00000000D+00 6  $-0.92336104D-01$  0.000000000+00 7 -0.11068734D-01 -0.11805121D+00 [ 0.9335E-01, 0.1186E+00]

 8 -0.11068734D-01 0.11805121D+00 周期 P(sec)= 0.5322E+02 9 0.00000000D+00 0.00000000D+00 \*\*\*\*\*\*\*\*\*\*\*\*\*\*\*\*\*\*\*\*\*\*\*\*\*\*\*\*\*\*\*\*\*\*\*\*\*\*\*\*\*\*\*\*\*\*\*\* (以下の解析結果はインプットデータの制御則による) \*\*\*\*\* POLES AND ZEROS \*\*\*\*\* POLES( 9), EIVMAX= 0.2952D+02 N REAL IMAG 1 -0.20662364D+02 -0.21089195D+02 [ 0.6998E+00, 0.2952E+02] 2 -0.20662364D+02 0.21089195D+02 周期 P(sec)= 0.2979E+00 3 -0.99656769D+00 -0.99220983D+00 [ 0.7087E+00, 0.1406E+01] 4 -0.99656769D+00 0.99220983D+00 周期 P(sec)= 0.6333E+01 5 -0.25908780D+00 -0.25886285D+00 [ 0.7074E+00, 0.3662E+00] 6 -0.25908780D+00 0.25886285D+00 周期 P(sec)= 0.2427E+02 7 -0.75112296D-01 -0.75134613D-01 [ 0.7070E+00, 0.1062E+00] 8 −0.75112296D-01 0.75134613D-01 周期 P(sec)= 0.8363E+02 9 -0.11405117D-01 0.00000000D+00 ZEROS( 6), II/JJ= 8/ 1, G=-0.7691D+00 (← γ/U1) N REAL IMAG  $1 -0.39261094D+01$  0.000000000+00  $2 -0.91240880D+00 0.0000000D+00$  3 -0.63499999D+00 0.00000000D+00 4 -0.32701111D+00 0.00000000D+00  $5 -0.17363675D-01 0.0000000D+00$  6 0.29964037D+01 0.00000000D+00 入力 1.0 のステップ応答定常値= 0.1000E+01 \*\*\*\*\* POLES AND ZEROS \*\*\*\*\* POLES( 9), EIVMAX= 0.2952D+02 N REAL IMAG 1 -0.20661932D+02 -0.21088755D+02 [ 0.6998E+00, 0.2952E+02] 2 -0.20661932D+02 0.21088755D+02 周期 P(sec)= 0.2979E+00 3 -0.99606998D+00 -0.99485305D+00 [ 0.7075E+00, 0.1408E+01] 4 -0.99606998D+00 0.99485305D+00 周期 P(sec)= 0.6316E+01 5 -0.26669503D+00 -0.26685287D+00 [ 0.7069E+00, 0.3773E+00] 6 -0.26669503D+00 0.26685287D+00 周期 P(sec)= 0.2355E+02 7 -0.92336104D-01 0.00000000D+00 8 -0.55938257D-01 0.00000000D+00 9 0.00000000D+00 0.00000000D+00 ZEROS(  $6$ ),  $11/JJ= 1/ 4$ ,  $6= 0.7691D+00$  N REAL IMAG  $1 -0.39261094D+01 0.0000000D+00$  2 -0.91240880D+00 0.00000000D+00 3 -0.63499999D+00 0.00000000D+00 4 -0.32701111D+00 0.00000000D+00 5 -0.17363675D-01 0.00000000D+00 6 0.29964037D+01 0.00000000D+00 入力 1.0 のステップ応答定常値=-0.2977E+05 ----------------------------------------------------------------- 周波数 ゲイン余裕 位相余裕 0.04800 (rad/s) (1) 95.04788 (deg) 0.43500 (rad/s) (1) 26.13406 (dB) ----------------------------------------------------------------- ゲイン余裕最小値= 26.13406 (dB), 位相余裕最小値= 95.04788 (deg) ----------------------------------------------------------------- ★振動極の ζ=sinλ の角度 λ= 45.00 (deg) ★ 伝達関数のゲイン最大値指定なし

★安定余裕指定なし

IMONTE= 1000001 評価関数 J= 8.584300E-02

 &&&&&( 最適ゲイン探索結果 )&&&&&& & ( 1) 41 行目 0.1211E+00 & & ( 2) 42 行目 0.6350E+00 & & ( 3) 44 行目 0.1083E+02 & & ( 4) 45 行目 0.1096E+01 & &&&&&&&&&&&&&&&&&&&&&&&&&&&&&&&&& (注 1)空中では初期速度が 10kt を超え,かつ,インプットデータで脚下げ指定 の場合は脚 DN およびスピードブレーキオープンとしてトリム計算する. (注 2)空中では初期速度が 10kt 以下の場合は,フラップと連動して,フラップ 5°以上で脚 DN とする. (注 3)滑走中は脚は常に DN,また,スピードブレーキは初期速度が 10kt を超える 場合にオープン.

次に,「解析結果の表示」の画面で「1」とキーイン/Enter すると,次に示す 根軌跡と極・零点の図を表示できる.

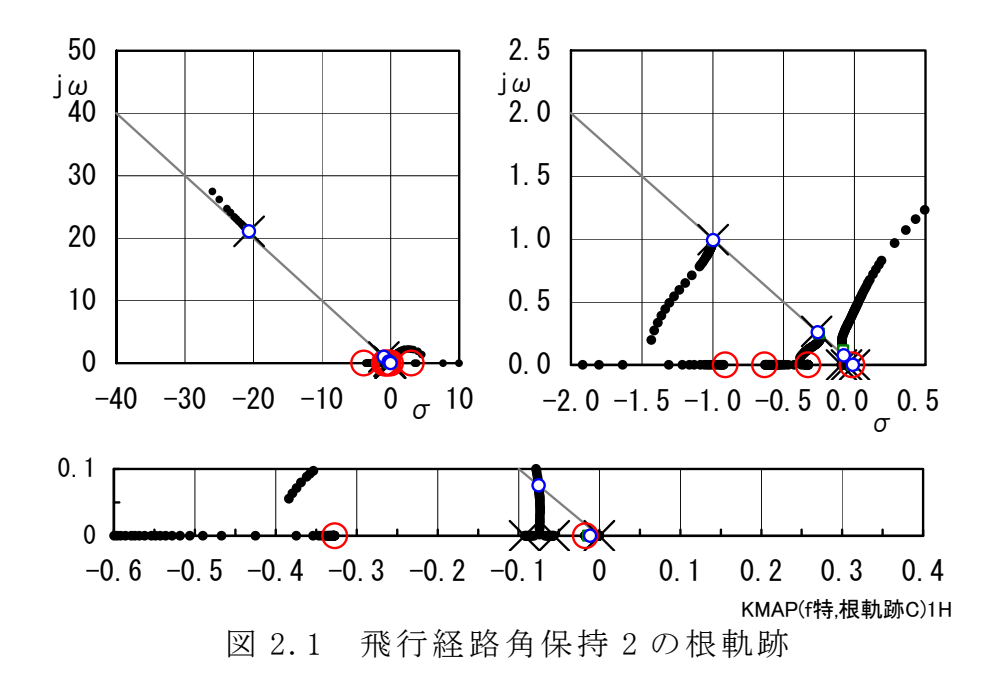

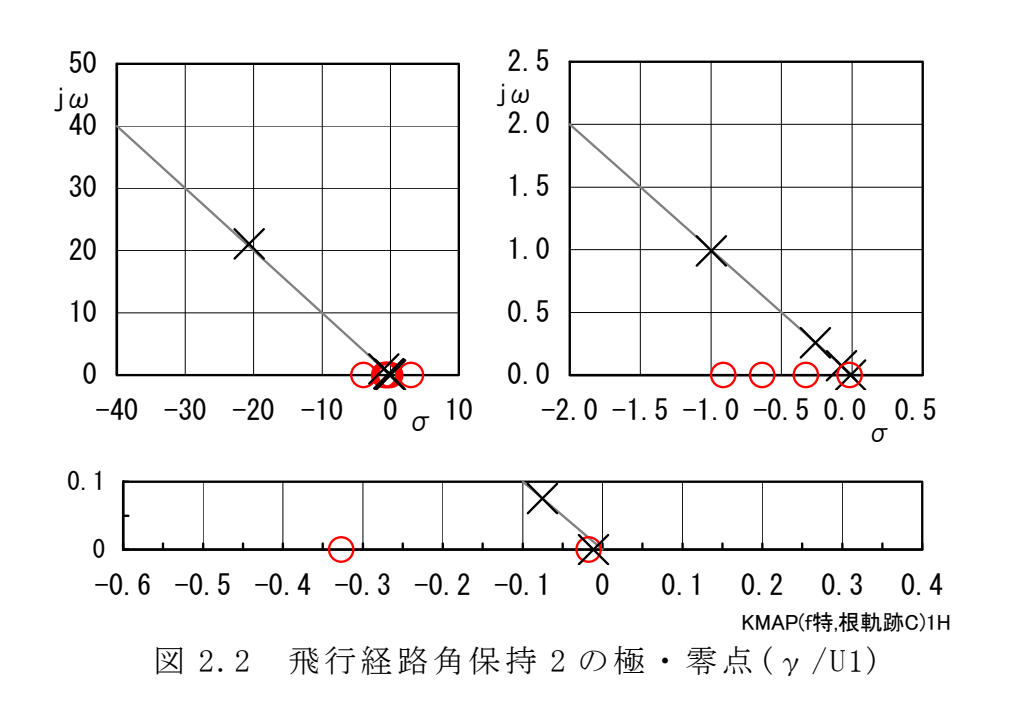

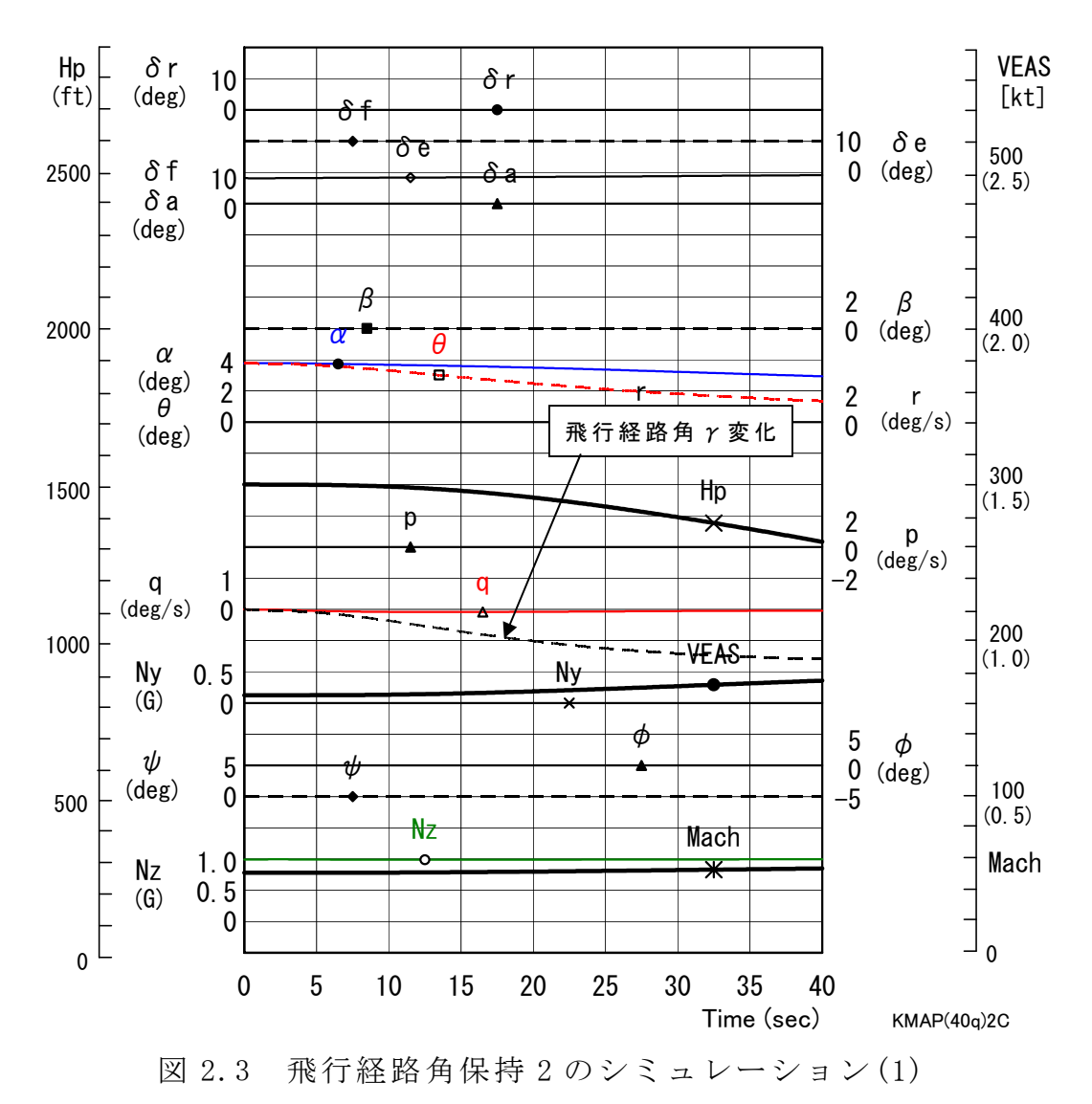

図 2.3 は、シミュレーション図であるが、これは「解析結果の表示」画面で 「2」とキーイン/Enter すると Excel 表示させることができる.ただし,ここ で利用した飛行機データの入力は途中で元にもどした操舵になっているので, 一回計算した後,表示されている AUTO.A000.DATファイルの操舵を 2秒以降-2° に変更した場合である.

図 2.3 の結果をみると,応答が緩慢であることがわかる. そこで,図1.2の カプラのゲイン $K_{\gamma}$ を0.5 一定値に設定して再度最適化をしてみたのが図 2.4 で ある.図 2.3 より多少γの変化が増えたことがわかる.

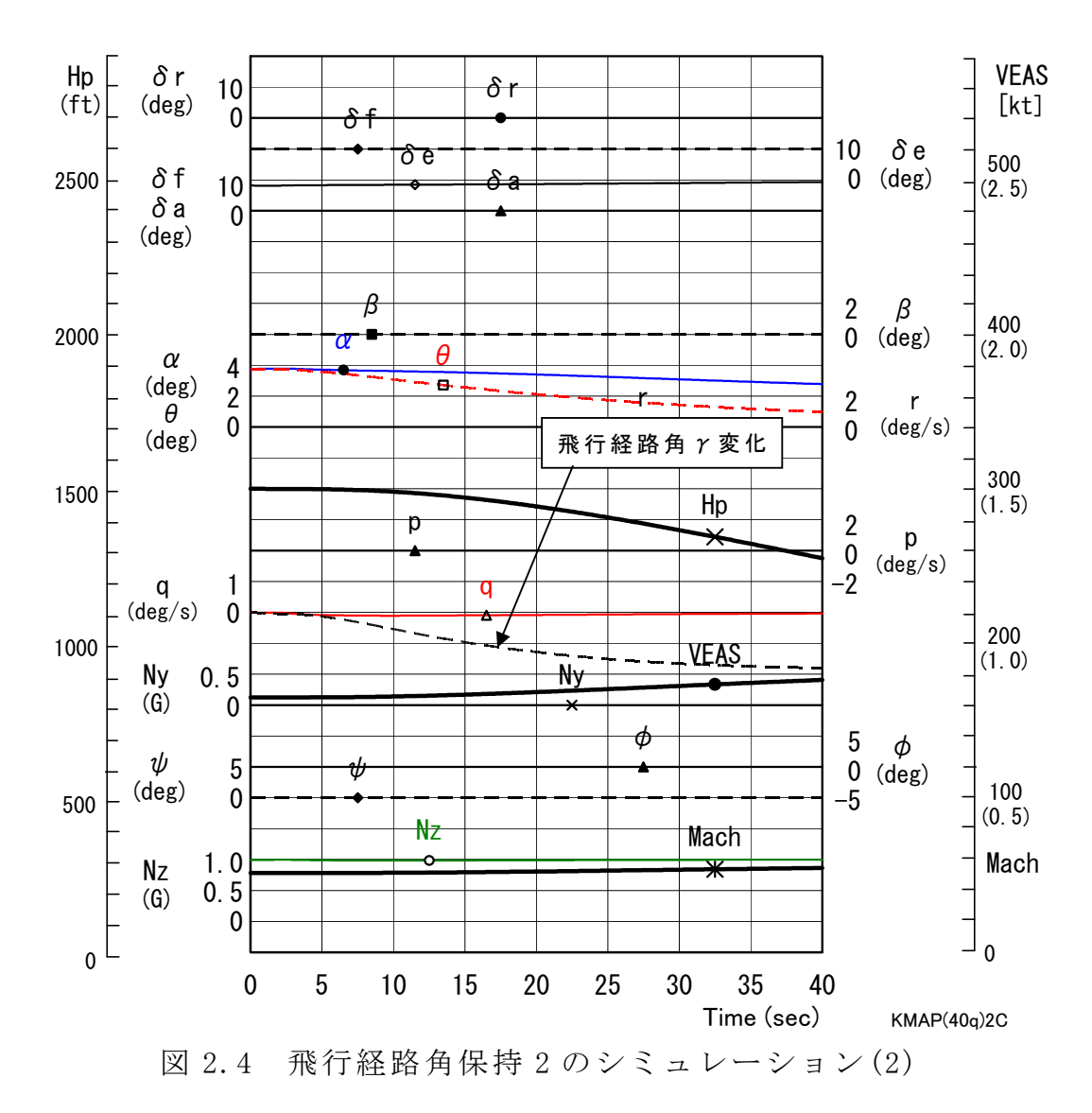

以上